#### **MIT- 511**

# **Context and Conditions**

This project was a requirement for *MIT 511: Multimedia Design and Development* in Fall 2006, under the supervision of Dr. Arnold Murdock*.* The project was to design and develop a web page. I created an e-portfolio and a personal web site for this class to showcase my technical proficiency and ability to apply appropriate design principles such as Mayer Model for Multimedia. To create the e-portfolio, I used a variety of software such as Adobe Dreamweaver, Fireworks, Flash, and Photoshop.

# **Scope**

When designing the web sites I used a variety of multimedia products. For e-portfolio I used Fireworks to design my navigation, and written content. I then developed the eportfolio using Dreamweaver.

For my personal web site, I used Photoshop to edit my photos; Fireworks to develop the navigation and buttons; Flash to create a slideshow; and the product was then developed in Dreamweaver.

#### **Role**

This project was an individual effort. My primary role was as an instructional designer and web developer. As the instructional designer, I had to consider my audience. The eportfolio was designed to showcase my professional skills. Not only did the content have to be professional but I wanted the look and feel of the web site to illustrate professionalism. In contrast, my personal site was to showcase my underwater photos to friends and family. I was able to create a fun environment through my choice of icons and font styles.

As a developer, I utilized a variety of multimedia to create a finished product. I created objects in Fireworks, animated them, and exported them into Dreamweaver to use as buttons or navigation. Using Fireworks to create the navigation, I was able to use a variety of effects such as rollover buttons and font styles.

# **Reflection**

This project allowed me to learn a variety of software such as the Adobe Suite: Fireworks, Dreamweaver, Flash, and Photoshop and at the same time research design principles. This was a difficult project because of the design aspect. Working with color scheme and navigation, I wanted to be sure that it would also be ADA compliant.

Although I wanted to have an ADA compliant web site, using Fireworks did not accomplish this goal. It is difficult for screen readers to read the navigation. I also wished I had known about the template feature in Dreamweaver. Whenever I would make a change to the navigation, I would have to re-load it into each individual page. Now that I am using templates, changes are much easier to make.

Furthermore, if I needed to make a change with the navigation, it proved very difficult and time consuming to go into Fireworks, edit the navigation, and re-load into Dreamweaver. In reflection, I did accomplish many goals one of which was to learn the technology.

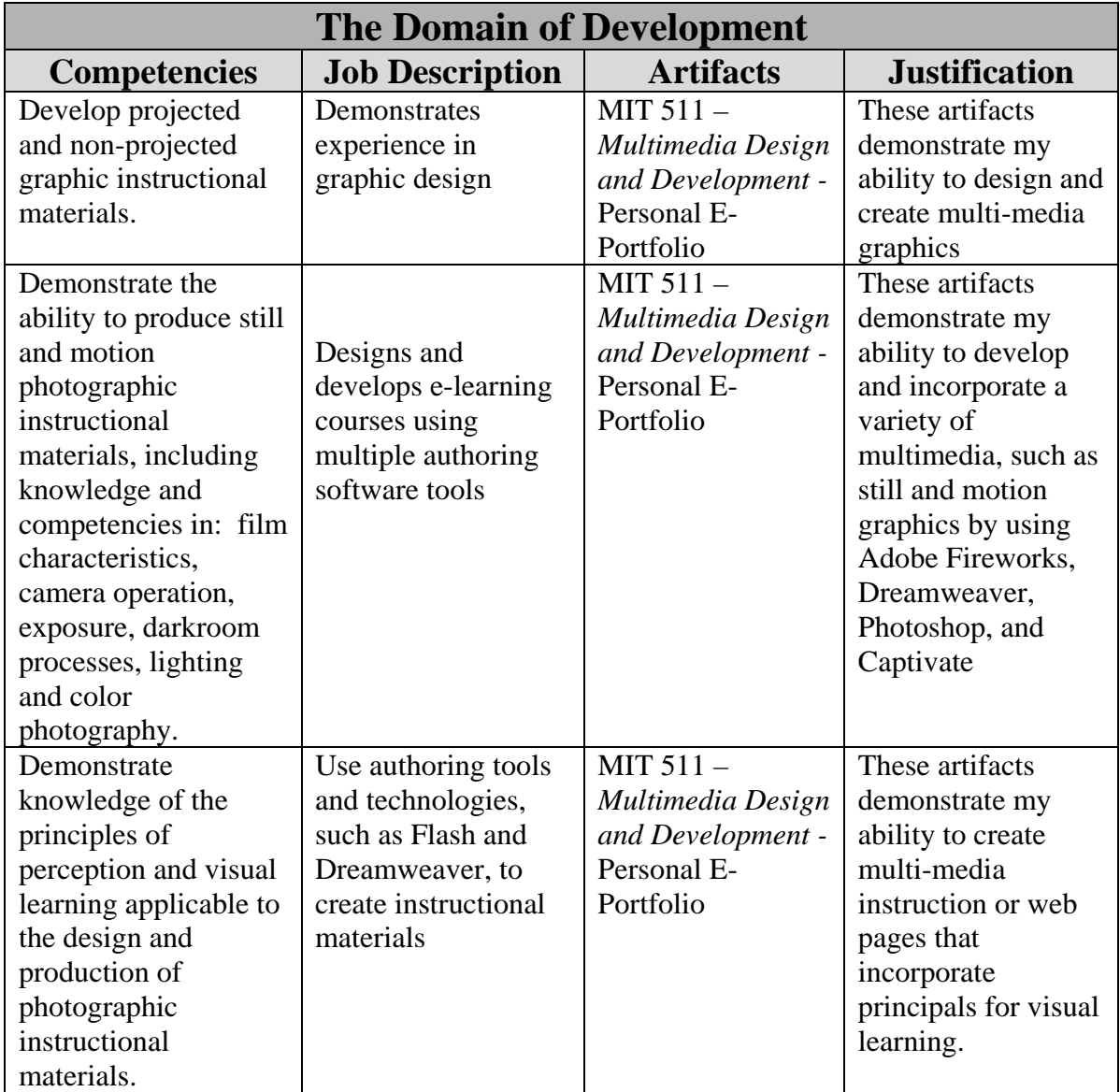